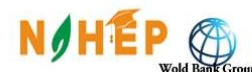

CENTRE OF EXCELLENCE FOR DIGITAL FARMING SOLUTIONS FOR **ENHANCING PRODUCTIVITY BY ROBOTS, DRONES and AGVs.** VASANTRAO NAIK MARATHWADA KRISHI VIDYAPEETH, PARBHANI (M.S.) INDIA

Contact No. 02452\_223002, 223802 Mob. 9422111232 Email: nahep.caast.vnmkv@gmail.com www.vnmkv.org.in ; www.nahep.vnmkv.org.in

**F.No.PI/NAHEP/CAAST DFSRDA/Quot/ 142 /2020 Date: 15/ 09 /2020**

**To,**

 \_\_\_\_\_\_\_\_\_\_\_\_\_\_\_\_\_\_\_\_\_\_\_\_\_\_ \_\_\_\_\_\_\_\_\_\_\_\_\_\_\_\_\_\_\_\_\_\_\_\_\_\_ \_\_\_\_\_\_\_\_\_\_\_\_\_\_\_\_\_\_\_\_\_\_\_\_\_\_

\_\_\_\_\_\_\_\_\_\_\_\_\_\_\_\_\_\_\_\_\_\_\_\_\_\_

Dear Sir,

# **Subject:** INVITATION OF QUOTATION FOR SUPPLY OF **AGRI-BOTS TECHNOLOGY LAB**

**1.** You are invited to submit your most competitive quotation for the following Goods: -

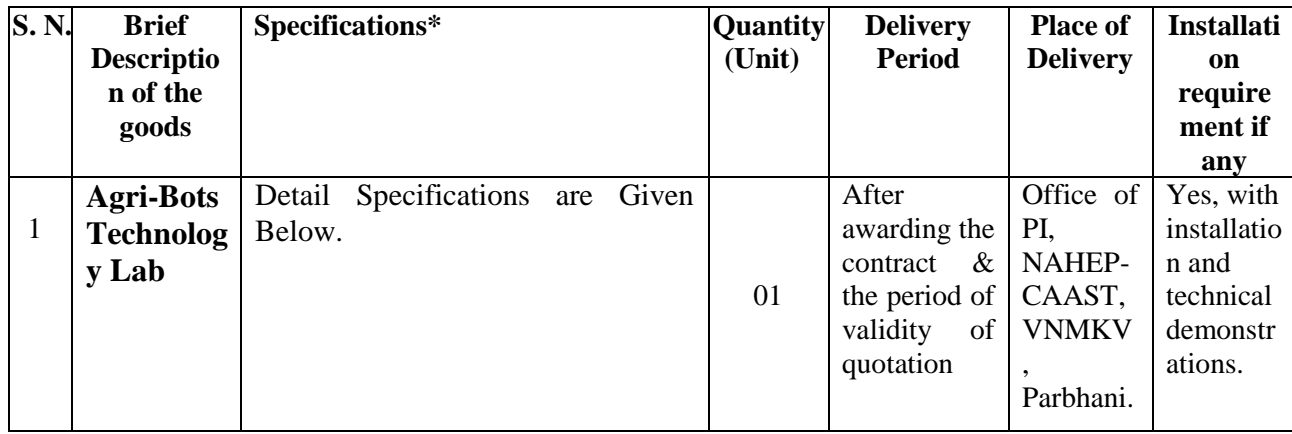

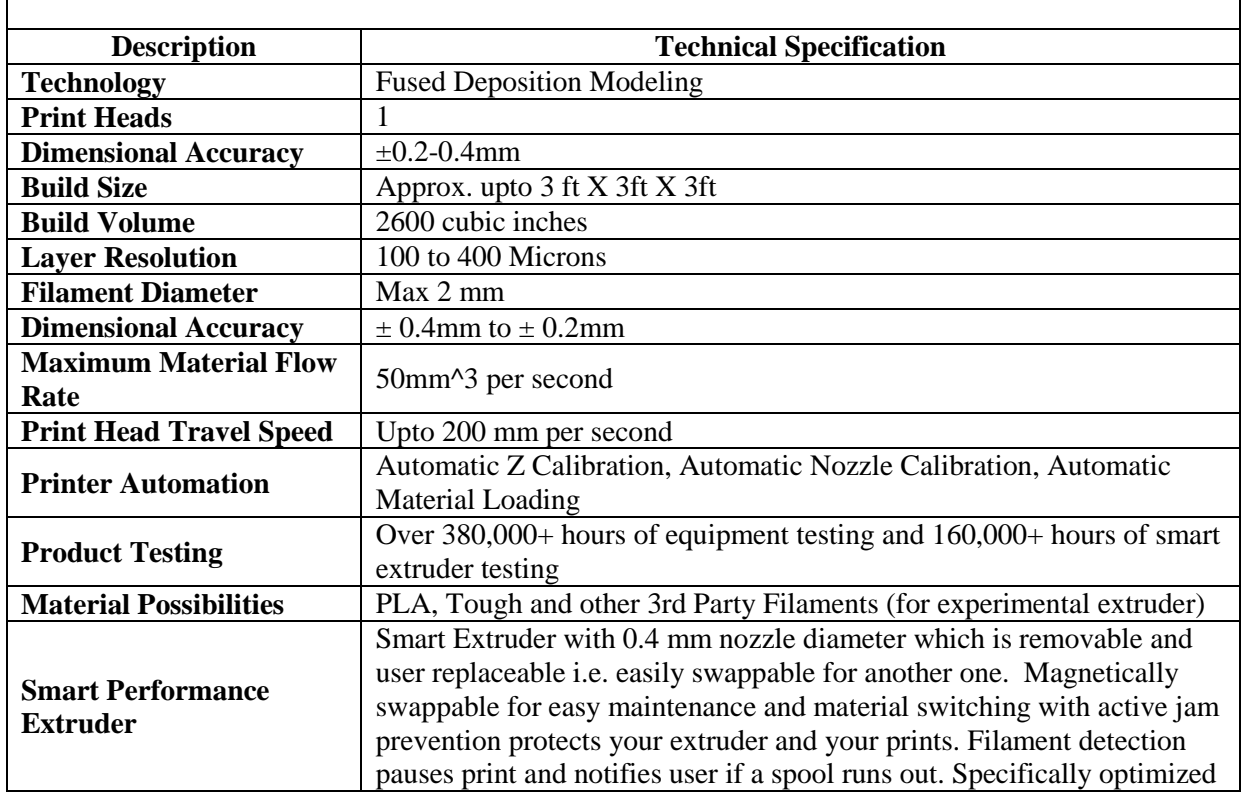

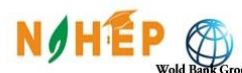

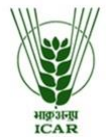

**CENTRE OF EXCELLENCE FOR DIGITAL FARMING SOLUTIONS FOR** 

**ENHANCING PRODUCTIVITY BY ROBOTS, DRONES and AGVs.** 

VASANTRAO NAIK MARATHWADA KRISHI VIDYAPEETH, PARBHANI (M.S.) INDIA Contact No. 02452\_223002, 223802 Mob. 9422111232 Email: nahep.caast.vnmkv@gmail.com www.vnmkv.org.in; www.nahep.vnmkv.org.in

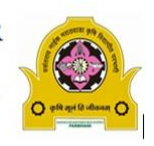

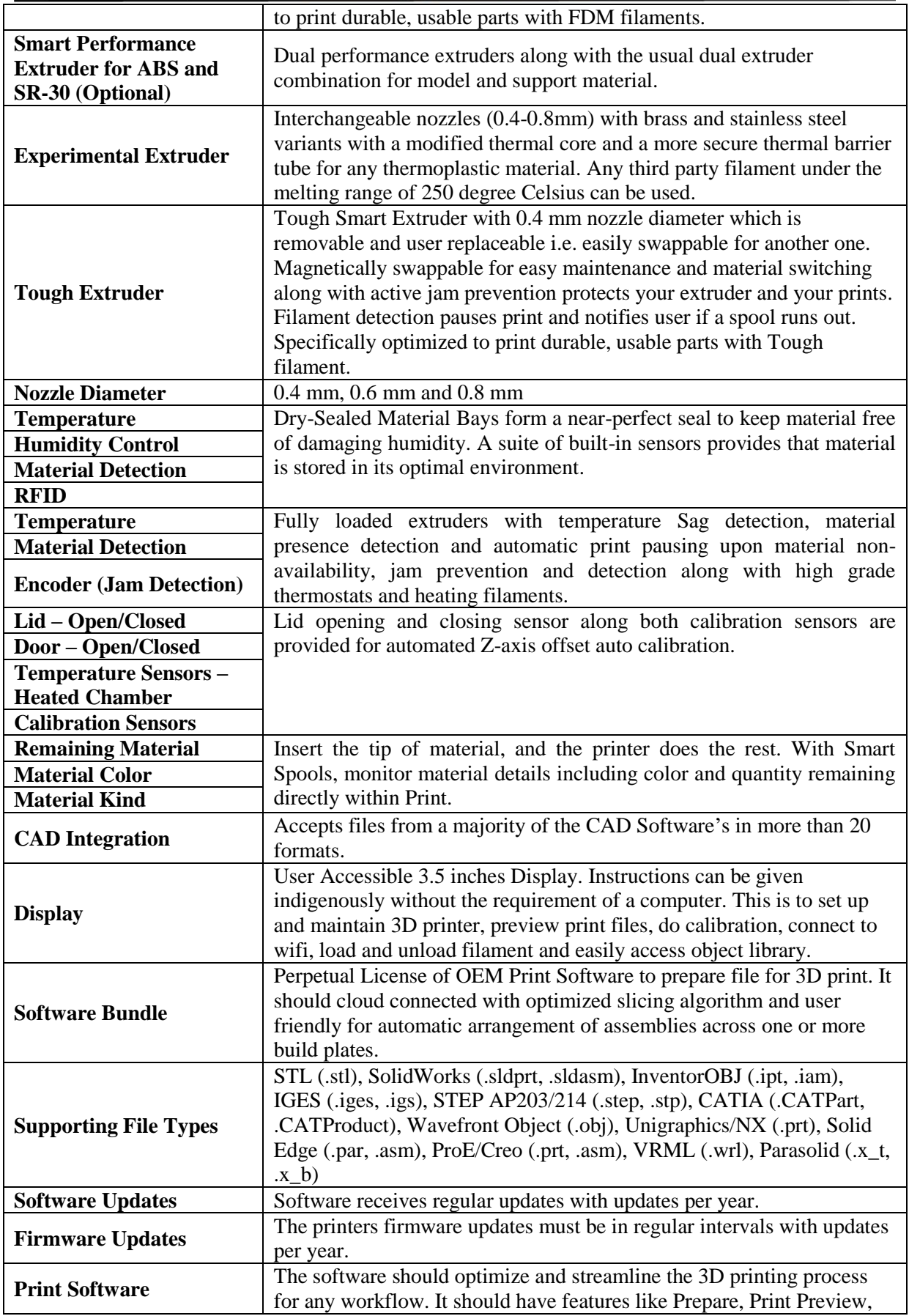

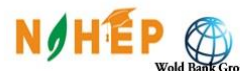

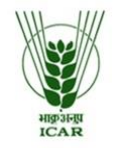

CENTRE OF EXCELLENCE FOR DIGITAL FARMING SOLUTIONS FOR

**ENHANCING PRODUCTIVITY BY ROBOTS, DRONES and AGVs.** VASANTRAO NAIK MARATHWADA KRISHI VIDYAPEETH, PARBHANI (M.S.) INDIA

Contact No. 02452\_223002, 223802 Mob. 9422111232 Email: nahep.caast.vnmkv@gmail.com www.vnmkv.org.in: www.nahep.vnmkv.org.in

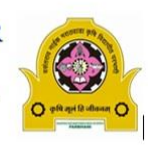

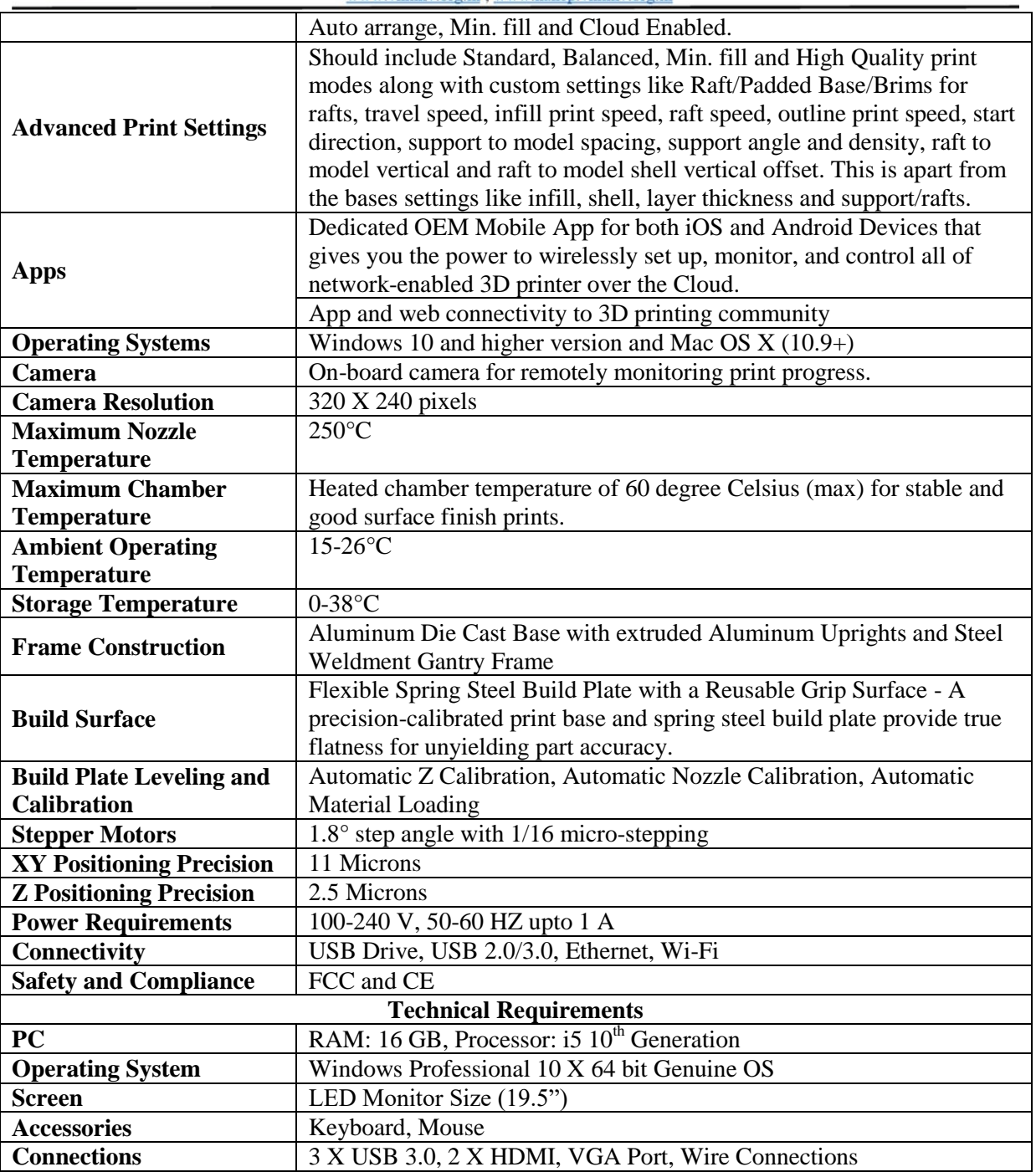

- The above price is including GST and other terms such as Technical support from purchase of goods from September 2020 up to March 2022.
- **Place of Delivery:** CENTER OF EXCELLENCE FOR DIGITAL FARMING SOLUTIONS FOR ENHANCING PRODUCTION BY ROBOTS, DRONES and AGVs. Vasantrao Naik Marathwada Krishi Vidyapeeth Parbhani.

\*\* Quantity of work may be varies.

\* Where ISI certification marked Goods are available in market, procurement should generally be limited to goods with those or equivalent marketing only.

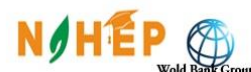

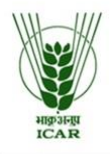

**CENTRE OF EXCELLENCE FOR DIGIT L FARMING SOLUTIONS FOR ENHANCING PRODUCTIVITY BY ROBOTS, DRONES and AGVs.** VASANTRAO NAIK MARATHWADA KRISHI VIDYAPEETH, PARBHANI (M.S.) INDIA Contact No. 02452 223002, 223802 Mob. 9422111232 Email: nahep.caast.vnmkv@gmail.com www.vnmkv.org.in ; www.nahep.vnmkv.org.in

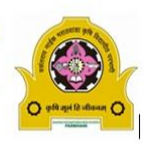

**2.** Government of India has received a financing from the International Bank for Reconstruction and Development World Bank towards the cost of the National Agricultural Higher Education Project NAHEP (CAAST- DFSRDA, VNMKV, Parbhani) and intends to apply part of the proceeds of this loan to eligible payments under the contract for which this invitation for quotations is issued.

# **3. Bid Price**

- a) The contract shall be for the full quantity as described above. Corrections, if any, shall be by made by crossing out, initialing, dating and re writing.
- b) All duties, taxes and other levies payable on the raw materials and components shall be included in the total price.
- c) Sales tax in connection with the sale shall be shown separately.
- d) The rates quoted by the bidder shall be fixed for the duration of the contract and shall not be subject to adjustment on any account.
- e) The prices shall be quoted in Indian Rupees only.
- **4.** Each bidder shall submit only one quotation.

# **5. Validity of Quotation**

Quotation shall remain valid for a period not less than 60 days after deadline date specified for submission.

#### **6. Evaluation of Quotations**

The Purchaser will evaluate and compare the quotations determined to be substantially responsive i.e. which

- a) are properly signed; and
- b) conform to the terms and conditions, and specifications.

The quotations would be evaluated for all the item together/ would be evaluated separately for each item. [*Select one of the options.*]

Sales tax in connection with sale of goods shall not be taken into account in evaluation.

# **7. Award of contract**

The purchaser will award the contract to be bidder whose quotation has been determined to be substantially responsive and who has offered the lowest evaluated quotation prices.

- 7.1 Notwithstanding the above, the Purchaser reserves the right to accept or reject any quotations and to cancel the bidding process the reject all quotations at any time prior to the award of contract.
- 7.2 The bidder whose bid is accepted will be notified of the award of contract by the Purchaser prior to expiration of the quotation validity period. The terms of the accepted offer shall be incorporated in the supply/ Purchase order.
- **8.** Part payment or part supply orders will not be accepted. The payment will be made immediately after delivery of Goods/Setup/installation/Training/Assignment as per signed up/award of contract.
- **9.** The necessary catalogue, leaf lets, operational manual or any other printed material related to goods/material should be provided during completion of contract.

**10.** Normal commercial warranty/ guarantee shall be applicable to the supplied goods.

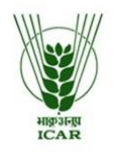

**CENTRE OF EXCELLENCE FOR DIGIT L FARMING SOLUTIONS FOR ENHANCING PRODUCTIVITY BY ROBOTS, DRONES and AGVs.** VASANTRAO NAIK MARATHWADA KRISHI VIDYAPEETH, PARBHANI (M.S.) INDIA Contact No. 02452 223002, 223802 Mob. 9422111232 Email: nahep.caast.vnmkv@gmail.com www.vnmkv.org.in ; www.nahep.vnmkv.org.in

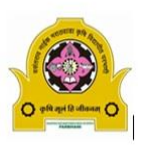

- **11.** The rates/prices should be FOR, VNMKV, Parbhani (MS) India. All leakages-breakage and losses in transit including shortages, if any will be borne by the firm/supplier. Offer should clearly mention the locations for which rates are quoted.
- **12.** The firm should provide proof of GST registration no. / Tin no. / PAN no. and all legislative documents required as per world bank/ICAR New Delhi procedure.
- **13. Onsite installation with technical demonstration and training** to core team member and technical staff should be provided by the supplier in consultation with expert team member of NAHEP-CAAST DFSRDA, VNMKV, Parbhani office.
- **14.** In case, any holiday is declared by the Government on the day of opening, the bids will be opened on the next working day at the same time. The Principal Investigator, NAHEP - CAAST DFSRDA VNMKV Parbhani, reserves the right to accept or reject any or all the bids.
- **15.** The bids of firm (s) which have either been black-listed by VNMKV, Parbhani or any other Govt. organization will not be accepted. In this regards, the firm has to give an undertaking on the enclosed format.
- **16.** You are requested to provide your offer latest by **05.00 PM on or before 06/10/2020 in the name of Principal Investigator, NAHEP-CAAST-DFSRDA, VNMKV, Parbhani – 431 402**. The bids will be opened on the last day of submission at the same time. All suppliers/firms are requested to be present in the chamber of undersigned.
- **17.** Write the title Quotation for supply of "**Agri-Bots Technology Lab"** on top line of envelopment.
- **18.** We look forward to receiving your quotations and thank you for your interest in this project.

 **Principal Investigator National Agricultural Higher Education Project** CAAST DFSRDA, VNMKV, PARBHANI Pin Code-431402, (M.S)., INDIA Tel. No.:+91 9422111232, Email: nahep.caast.vnmkv@gmail.com

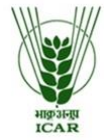

**N**OHE CENTRE OF EXCELLENCE FOR DIGITAL FARMING SOLUTIONS FOR **ENHANCING PRODUCTIVITY BY ROBOTS, DRONES and AGVs.** 

VASANTRAO NAIK MARATHWADA KRISHI VIDYAPEETH, PARBHANI (M.S.) INDIA Contact No. 02452 223002, 223802 Mob. 9422111232 Email: nahep.caast.vnmkv@gmail.com

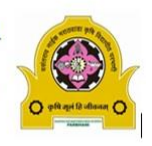

### www.vnmkv.org.in ; www.nahep.vnmkv.org.in FORMAT OF QUOTATION FOR SUPPLIER

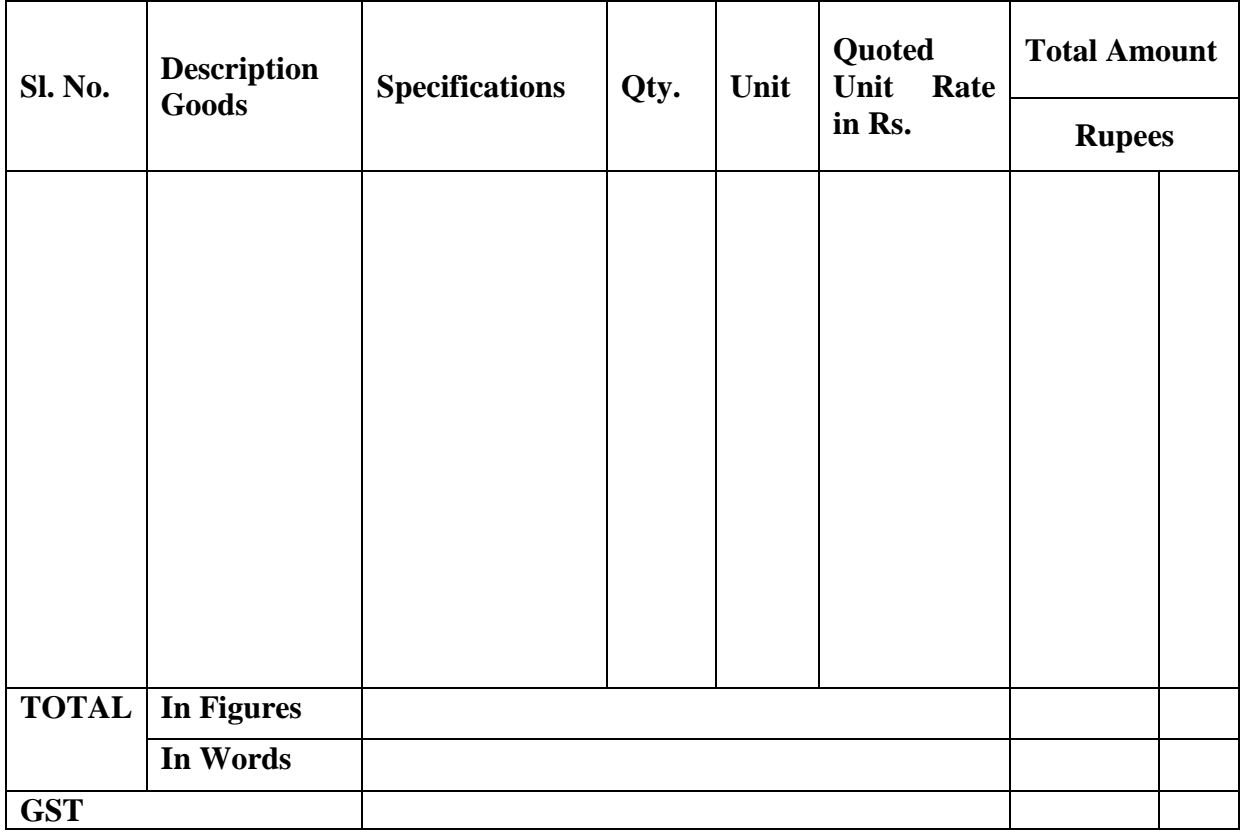

#### **Gross Total Cost: Rs. ………………..**

We agree to supply the above goods in accordance with the technical specifications for a total contract price of Rs. ……… (Amount in figure) Rs. …………. (Amount in words) within the period specified in the Invitation for Quotation.

We also confirm that the normal commercial warrantee/ guarantee of .......... Months shall apply to the offered goods.

We hereby certify that we have neither black-listed by VNMKV, Parbhani nor any other Govt. organization.

We hereby certify that we have no "Conflict of Interest" with NAHEP-CAAST, DFSRDA VNMKV, Parbhani office or staff.

We hereby certify that we have taken steps to ensure that no person acting for us or on our behalf will engage in corrupt, fraudulent, collusive, or obstructive practices (as defined in the prevailing World Bank's sanction procedures) in competing for or in performing the Contract.

**Signature of Supplier**

**\* Supplier should also mention the discount offered.**